# Założenia projektowe informatycznego systemu gospodarki odpadami mineralnymi SIGOM

# Bożena Kuzio\*, Józefa Gnys\*

Odpady mineralne, ze względu na ich walory użytkowe, stanowią cenne źródło surowców wykorzystywanych w dalszych procesach przetwórczych. Ważnym źródłem informacji, ilustrującym w sposób przejrzysty powstawanie i gospodarowanie tymi odpadami, mogą stać się bilanse odpadów mineralnych, sporządzane w różnym stopniu szczegółowości i agregacji. Sporządzanie takich bilansów wiąże się jednak z gromadzeniem ogromnej ilości informacji, przetworzenie której wymaga zastosowania techniki komputerowej wraz z odpowiednim oprogramowaniem.

W 1995 r. w Instytucie Gospodarki Odpadami w Katowicach opracowano projekt systemu informatycznego SI-GOM. Projekt ten jest częścią prac prowadzonych w ramach projektu badawczego PBZ-25-03 *Analiza* i *wybór efektywnych metod utylizacji mineralnych surowców odpadowych Z górnictwa* i *energetyki.* 

W artykule zostały przedstawione podstawowe założe nia rozwiązań organizacyjnych, przyjętych przy opracowaniu systemu informatycznego.

#### Zbiory systemowe

Bazę danych systemu SIGOM tworzą zbiory kartotekowe: podstawowe i pomocnicze.

Zbiory podstawowe zawierają informacje przyporządkowane do odpadu lub grupy odpadów względnie charakteryzują producenta lub kładowisko . W systemie SIGOM funkcjonują następujące zbiory podstawowe:

1) odpady - zawiera słowny opis charakteryzujący odpad, kod szkodliwości tego odpadu oraz symbole: odpadu, złoża i kopaliny,

2) nazwy odpadów - zawiera wykaz wszystkich nazw odpadów wytwarzanych przez producentów,

3) producenci — zawiera podstawowe informacje o wytwórcach odpadów oraz właścicielach składowisk m.in.: symbol Regon, adres, telefon,

4) związki chemiczne - zawiera skład procentowy poszczególnych związków chemicznych tych odpadów, dla których były przeprowadzone analizy,

5) skład petrograficzny i mineralny — zawiera zapisy dotyczące składu petrograficznego oraz mineralnego poszczególnych odpadów

6) inne właściwości chemiczne — obejmuje uzupełniające informacje o właściwościach chemicznych odpadu, jeżeli takie informacje występują,

7) uziarnienie - zawiera dane dotyczące uziarnienia odpadu wynikające z analizy sitowej — stan procentowy poszczególnych frakcji,

8) inne właściwości fizyczne — zawiera uzupełniające informacje o właściwościach fizycznych odpadu,

9) odpad ilość - zawiera informacje o ilościach powstających, zagospodarowanych i unieszkodliwianych odpadów,

10) odpad kierunek — zawiera informacje o ilościach i kierunkach zagospodarowania odpadów,

11) składowiska — zawiera pełną informację charakteryzującą składowisko: nazwę i adres właściciela, parametry składowiska i sposób składowania odpadów oraz informacje dotyczące oddziaływania na środowisko,

12) składowisko ilość — zawiera informacje o ilości odpadów nagromadzonych, przyjętych i zagospodarowanych ze składowiska w poszczególnych latach,

13) historia składowiska — gromadzi wszystkie zapisy pozwalające na odtworzenie całej historii składowiska i zachodzących na nim zmian.

Zbiory pomocnicze są zbiorami typu słownikowego; zawierają wykaz kodów i symboli stosowanych w systemie. Utworzone hierarchicznie słowniki wspomagają użytkowników, porządkują dane oraz są pomocne w procesie kodowania wprowadzanych danych.

W śród zbiorów pomocniczych znajdują się dwa rodzaje zbiorów. Zbiory, których zawartość może być uzupełniana w trakcie pojawiania się nowych informacji w systemie; są to nazwy miast i ulic, nazwy złóż i kopalin, nazwy związków chemicznych, skał i minerałów. Drugi rodzaj zbiorów pomocniczych zawiera informacje stałe, nie podlegające bieżącej aktualizacji. Do nich należą zbiory takie jak: Europejska Klasyfikacja Działalności, nazwy województw i gmin, grupy odpadów, kierunki wykorzystania.

Przyjęta zawartość informacyjna zbiorów systemu wymusza niejako organizację całej bazy danych i wzajemne relacje pomiędzy zbiorami.

Schemat powiązań zbiorów systemu SIGOM przedstawiono na ryc. I.

### Kontrola danych wejściowych

Dokumentami wejściowymi do systemu są *Karta odpadu* i *Karta* składowiska. Przy wprowadzaniu informacji z wyżej wymienionych dokumentów niezbędne jest przeprowadzenie kontroli poprawności danych. Przeprowadzane w programie kontrole mają na celu zapewnienie:

- jednoznaczności identyfikacji informacji w systemie,

- poprawności wprowadzanych danych,

- kompletności informacji dla potrzeb bilansów.

Kontrola jednoznaczności identyfikacji informacji ma na celu zabezpieczenie przed wprowadzeniem podwójnej identyfikacji producenta, składowiska i własności odpadu. Zapewniają ją badania na niepowtarzalność wystąpienia w bazie następujących informacji:

- współrzędnych geograficznych punktu centralnego składowiska,

- symbolu Regon + wydziału,

- symbolu związku chemicznego występującego w odpadzie,

- frakcji analizy sitowej odpadu,

- symbolu kierunku wykorzystania odpadu,

- roku czyli okresu rozliczeniowego dla wytwarzanego i składowanego odpadu oraz nagromadzenia odpadów na składowisku.

<sup>\*</sup>Instytut Gospodarki Odpadami, ul. Barbary 2 I a, 40-053 Katowice

Kontrola poprawności wprowadzanych informacji polega na kontroli formalnej wprowadzanych danych w następującym zakresie:

symbol Regonu musi być liczbą 9-cyfrową,

— współrzędne geograficzne składowiska muszą być z zakresu:  $x - 49^\circ - 55^\circ$ ,  $y - 14^\circ - 24^\circ$ ,

przedziały liczbowe określające frakcję analizy sitowej nie mogą zachodzić na siebie,

- wartości procentowe nie mogą być > 100,

— rok musi być liczbą 4-cyfrową,

— kategoria szkód górniczych <5,

— kategoria szkodliwości odpadu <5,

- ilość wytworzona odpadu > ilość wykorzystana + ilość unieszkodliwiona,

-ilo ść składowana odpadu<= ilość wytworzona odpadu - ilość wykorzystana - ilość unieszkodliwiona,

— kody i symbole muszą być zgodne ze słownikami lub zbiorami pomocniczymi.

Kontrola kompletności wprowadzanej informacji polega na wymuszeniu wprowadzenia poprawnej informacji skojarzonej w celu ochrony prawidłowości emitowanych z systemu bilansów. Chronią ją następujące badania:

 dla każdego symbolu Regon muszą być wprowadzone informacje: nazwa przedsiębiorstwa, regionu lub zagłębia, symbol województwa lub kraju, symbol według klasyfikacji EKD,

jeśli : ilość wytworzona odpadu> ilość wykorzystana - ilość unieszkodliwiona, musi być zaewidencjonowana ilość składowana na składowisku,

jeśli istnieje producent to: suma ilości składowanych na składowiskach = ilość wytworzona - ilość wykorzystana - ilość unieszkodliwiona,

 suma ilości nagromadzenia poszczególnych odpadów na składowisku nie może być większa od ilości nagromadzonej w tonach ogółem wszystkich odpadów na składowisku,

 suma ilości odpadu wykorzystanego według kierunków musi być równa ilości wykorzystanej,

 suma ilości odpadu wykorzystanego ze składowiska według kierunków musi być równa ilości odpadu wykorzystanego ogółem ze składowiska.

## Moduły funkcjonalne systemu

Informatyczny system o odpadach mineralnych SIGOM od strony funkcjonalnej można opisać przy pomocy następujących modułów: PRODUCENT, SKŁADOWISKO, ODPAD, BILANSE/ZESTAWIENIA.

Trzy pierwsze moduły pozwalają na szybkie dotarcie do żądanych informacji jednostkowych w zależności od aktualnych potrzeb użytkownika. Stanowią one trzy odrębne wejścia do tej samej bazy danych - od strony producentów wytwarzających odpady mineralne, od strony składowisk, na których są gromadzone odpady a także od rodzaju odpadów.

System obsługi bazy danych został oprogramowany w taki sposób, aby z poziomu każdego modułu można było uruchomić wszystkie procedury tworzenia, aktualizacji i przeglądania całej bazy danych.

Moduł BILANSE/ZESTAWIENIA umożliwia przeglądanie lub wydruk informacji syntetycznych w żądanych układach i zakresach.

Zadania poszczególnych modułów i ich sposób funkcjonowania przedstawiono poniżej.

Moduł PRODUCENT. Ze względu na wielkość bazy

danych o producentach i w celu ułatwienia dotarcia do żądanej informacji przewiduje się przetwarzanie danych (wprowadzenie, aktualizację, przeglądanie) w ramach województw.

Wybranie modułu PRODUCENT powoduje, po uprzednim podaniu województwa, wyświetlenie na ekranie wykazu wszystkich producentów w województwie wraz z opisem klawiszy funkcyjnych, umożliwiających wybór żądanej przez użytkownika procedury przetwarzania.

Parametrem przeszukiwania zbioru i dotarcia do właściwego producenta może być dowolny fragment nazwy producenta lub symbol Regon. Wykaz producentów krajowych może być również wyświetlony w układzie gmin, wówczas wyszuki wanie producenta odbywa się w obrębie jednej gminy. Moduł umożliwia:

- wprowadzenie nowego producenta do bazy,

— modyfikację danych dla wcześniej zarejestrowanego w bazie producenta,

 dopisanie nowego odpadu lub modyfikację danych o odpadzie i przyporządkowanie go producentowi,

 padzie w poszczególnych latach i według kierunków wykoewidencję danych ilościowych o produkowanym odrzystania,

— wprowadzenie nowego składowiska lub aktualizacie danych zarejestrowanych w bazie,

— ewidencję odpadów skierowanych przez danego producenta na wybrane składowisko w poszczególnych latach.

Moduł SKŁADOWISKO. Przetwarzanie danych w module Składowisko odbywa się również w ramach województwa. W związku z tym wejście do modułu uwarunkowane jest wybraniem województwa, w obrębie którego odbywać ię będzie dalsze przetwarzanie.

Po wybraniu modułu wyświetli się na ekranie wykaz składowisk w wybranym województwie oraz opis klawiszy funkcyjnych umożliwiających dalszą pracę w systemie.

Podobnie jak w przypadku producentów, składowisko może być odszukane w zbiorze poprzez dowolny fragment nazwy składowiska, symbol Regon lub gminę. Dodatkowymi parametrami przeglądania bazy danych o składowiskach mogą być: właściciel składowiska, rodzaj oraz współrzędne geograficzne. Moduł umożliwia:

dopisanie nowego składowiska,

— modyfikację danych o składowisku już zarejestrowanym w bazie,

rejestrację i analizę zmian zachodzących na składowisku,

 dopisanie nowego odpadu do bazy danych lub aktualizacja istniejącego,

rejestrację danych ilościowych o składowanych odpadach i nagromadzeniu w poszczególnych latach,

ewidencję zagospodarowanych ze składowiska odpadów według kierunków,

 dopisanie do bazy nowego producenta lub aktualizację danych dotyczących producenta już zarejestrowanego w bazie.

Moduł ODPAD. Moduł stanowi kolejne wejście do bazy danych systemu SIGOM - od strony odpadów.

Po wyborze modułu należy określić grupę odpadów według opracowanej klasyfikacji; na ekranie wyświetli się wykaz nazw wszystkich wytwarzanych i zaewidencjonowanych w bazie odpadów w ramach podanej grupy. W zależności od potrzeb użytkownika dla wybranej nazwy program może udostępnić wykaz wszystkich producentów tego odpadu lub wy-

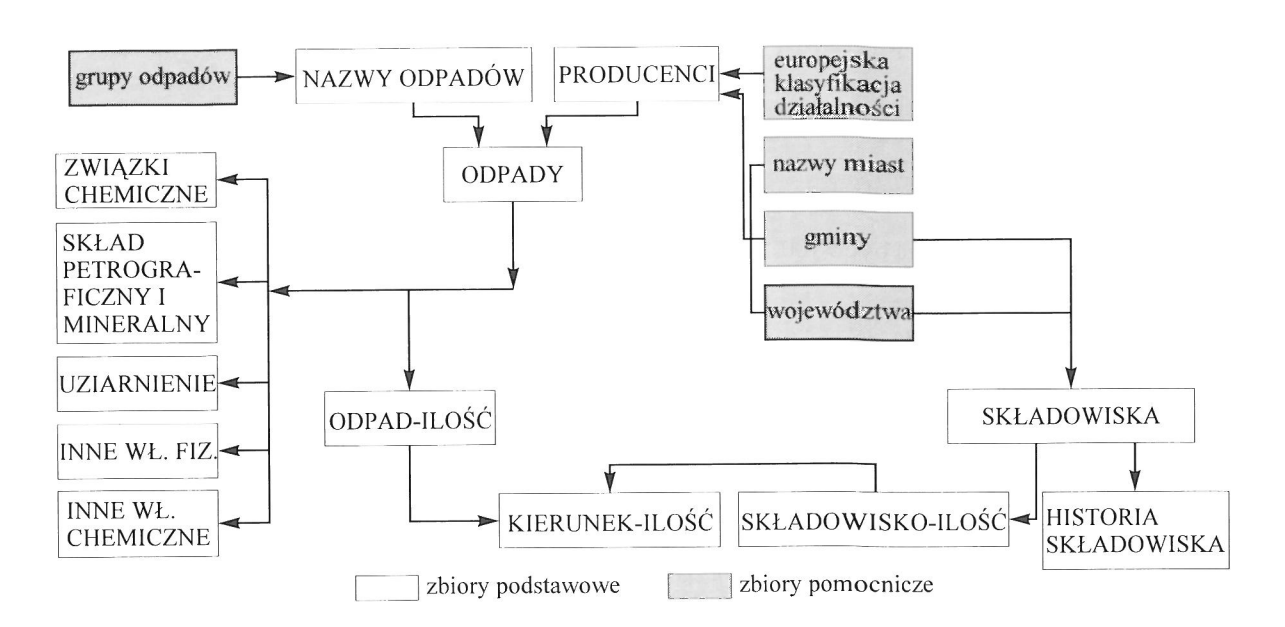

Ryc. 1. Schemat powiązań zbiorów systemu SIGOM

kaz składowisk, na których składowane są tego rodzaju odpady.

Jednocześnie zostaną wyświetlone klawisze funkcyjne z opisem procedur przetwarzania.

Moduł umożliwia dopisywanie i modyfikację wszystkich danych o odpadzie, producencie i składowisku.

Moduł BILANSEJZEST A WIENIA. Zadaniem modułu jest:

- kontrola zawartości informacyjnej bazy danych, - prezentacja wyników.

Kontrola zawartości informacyjnej bazy danych ma na celu ujawnienie błędów powstałych:

- przy wypełnianiu dokumentów źródłowych,
- w wyniku pozyskiwania danych z różnych źródeł,

- przy wprowadzaniu danych do systemu.

Kontrola polega na bilansowaniu ilości odpadów przeznaczonych przez producentów do składowania z sumą ilości tych odpadów zarejestrowaną na składowiskach.

W wyniku przeprowadzonej kontroli zostanie wydrukowany raport o niezbilansowanych odpadach, stanowiący podstawę przeprowadzenia niezbędnych korekt przed wyemitowaniem bilansów.

Prezentacja wyników będzie realizowana w formie tabelarycznej i graficznej. Przewiduje się w systemie emisję dwóch rodzajów wydawnictw - bilanse i zestawienia.

Bilanse stanowią źródło informacji ilustrujących w sposób przejrzysty całokształt gospodarowania odpadami mineralnymi w okresach rocznych.

Zestawienia dostarczają informacji "na żądanie" - w zależności od potrzeb może to być informacja opracowana w sposób syntetyczny, jak i analityczny, dotyczyć wybranego roku lub wybranego odpadu czy obiektu (producenta, składowiska). Zestawienia mogą być emitowane w formie wydruków lub wyprowadzane na ekran w zależności od potrzeb użytkownika. W systemie będą emitowane m.in. następujące zestawienia:

- charakterystyka odpadu, wydruk informacji o odpadzie w dowolnym zakresie wybranym przez użytkownika,

- charakterystyka składowiska, wydruk informacji o składowisku w dowolnym zakresie wybranym przez użytkownika,

- zestawienie odpadów wytworzonych, wykorzystanych i składowanych:

O według producentów,

€) według największych ilości: twytworzonych, wykorzystanych, składowanych.

#### **Podsumowanie**

Przedstawione w artykule elementy projektu systemu informatycznego SIGOM dają ogólny pogląd w zakresie struktury tworzonego systemu i jego podstawowych modułów funkcjonalnych. Zbiory podstawowe pozwalają na gromadzenie informacji o odpadach mineralnych, ich właściwościach chemicznych i ftzycznych, składzie petrograficznym i mineralogicznym. Dają również możliwość wprowadzania i uzupełniania w kolejnych latach danych ilościowych o wytwarzaniu i zagospodarowaniu odpadów, stanu nagromadzenia na składowiskach. W strukturze projektowanego systemu przewidziano także wiele zbiorów pomocniczych typu słownikowego (m.in. klasyfikacja odpadów, klasyfikacja działalności gospodarczej, nazwy związków chemicznych, skał i minerałów) wspomagających funkcjonowanie systemu i porządkujących dane wejściowe.

Wprowadzanie i przetwarzanie danych w systemie zabezpieczają moduły funkcjonalne: PRODUCENT, SKŁA-DOWISKO, ODPAD.

Natomiast moduł BILANSE/ZESTAWIENIA umożliwia tworzenie bilansów odpadów mineralnych w układzie rodzajowym, branżowym, lokalizacyjnym, na różnych poziomach szczegółowości, a także przeglądanie lub wydruk informacji syntetycznych i analitycznych o zarejestrowanych w bazie danych odpadach, producentach, składowi skach w żądanych układach i zakresach.